# **Chapter 5**

## **Representing neurons with a digital computer**

Information processing in the nervous system involves the spread and interaction of electrical and chemical signals within and between neurons and glia. From the perspective of the experimentalist working at the level of cells and networks, these signals are continuous variables. They are described by the diffusion equation and the closely−related cable equation [Crank, 1979 #377][Rall, 1977, #108], in which potential (voltage, concentration) and flux (current, movement of solute) are smooth functions of time and space. But everything in a digital computer is inherently discontinuous: memory addresses, data, and instructions are all specified in terms of finite sequences of 0s and 1s, and there are finite limits on the precision with which numbers can be represented. Thus there is no direct parallel between the continuous world of biology and what exists in digital computers, so special effort is required to implement digital computer models of biological neural systems. The aim of this chapter is to show how the NEURON simulation environment makes it easier to bridge this gap.

## **Discretization**

To simulate the operation of biological neurons, NEURON uses the tactic of discretizing time and space, which means approximating these partial differential equations by a set of algebraic difference equations that can be solved numerically (numerical integration; see **Chapter 4: Essentials of numerical methods for neural modeling**). Indeed, spatial discretization, in one form or another, lies at the core of all simulators used to model biological neurons.

Discretization is often couched in terms of "compartmentalization," i.e. approximating the cable equation by a series of compartments connected by resistors (see **Chapter 4** and **Cables** in **Chapter 3**). However, it is more insightful to regard discretization as an approximation of the original continuous system by another system that is discontinuous in time and space. Viewed in this way, simulating a discretized model amounts to computing the values of spatiotemporally continuous variables over a set of discrete points in space (a "grid" of "nodes") for a finite number of instants in time. The size of the time step and the fineness of the spatial grid jointly determine the accuracy of the solution, and may also affect its stability. How faithfully a computed solution emulates the behavior of the continuous system depends on the spatial intervals between adjacent nodes, and the temporal intervals between solution times. These should be small enough that the discontinuous variables in the discretized model can approximate the curvature in space and time of the continuous variables in the original physical system.

Choosing an appropriate discretization is a recurring practical problem in neural modeling. The accuracy required of a discrete approximation to a continuous system, and the effort needed to compute it, depend on the anatomical and biophysical complexity of the original system and the question that is being asked. Thus finding the resting membrane potential of an isopotential model with passive membrane may require only a few large time steps at one point in space, but determining the time course of *Vm* throughout a highly branched model with active membrane as it fires a burst of spikes demands much finer spatiotemporal resolution; furthermore, selecting ∆*x* and ∆*t* for complex models can be especially difficult.

Although the time scale of biophysical processes may suggest a natural  $\Delta t$ , it is usually not clear at the outset how fine the spatial grid should be. Both the accuracy of the approximation and the computation time increase as the number of nodes used to represent a cable increases. A single node is usually adequate to represent a short cable in its entirety, but a large number of closely spaced nodes may be necessary for long cables or highly branched structures. Also, as we intimated above, the choice of a spatial grid is closely related to the choice of the integration time step, especially with NEURON's Crank−Nicholson (second−order) integrator, which can produce spurious oscillations if the time step is too long for the spatial grid (see **Chapter 4**).

Over the years, a certain amount of folklore and numerous unreliable rules of thumb have emerged concerning the topic of "compartment size." Among the topics we cover in this chapter are a practical method for quickly testing spatial accuracy, and a rational basis for specifying the spatial grid that makes use of the AC length constant at high frequencies [Hines, 2001 #568].

No less important is the practical question of how to manage all the parameters that exist throughout a model. Returning briefly to the metaphor of "compartments," let us consider membrane capacitance, a parameter that has a different value in each compartment. Rather than specify the capacitance of each compartment individually, it is better to deal in terms of a single specific membrane capacitance which is constant over the entire cell, and have the program compute the values of the individual capacitances from the areas of the compartments. Other parameters such as diameter or channel density may vary widely over short distances, so the graininess of their representation may have little to do with numerically adequate discretization.

## **How NEURON separates anatomy and biophysics from purely numerical issues**

Thinking in terms of compartments leads to model implementations that require users to keep track of the correspondence between compartments and anatomical locations. If we change the size or number of compartments, e.g. to see whether spatial discretization is adequate for numerical accuracy, we must also abandon the old mapping between compartments and locations in favor of a completely new one.

So even though NEURON is a compartmental modeling program, it has been designed to separate the specification of biological properties (neuron shape and physiology) from computational issues such as the number and size of compartments. This makes it easy to trade off between accuracy and speed, and enables convenient verification of the numerical correctness of simulations. It also shields users from numerical details, so they can focus on matters that are biologically relevant.

NEURON accomplishes this by employing four related concepts: sections, range, range variables, and segments. These concepts are defined in the following paragraphs, and further details about them are provided later under the heading **How to specify model properties**.

#### **Sections and section variables**

A *section* is a continuous length of unbranched cable with its own anatomical and biophysical properties. Each section in a model can be the direct counterpart of a neurite in the original cell. This reduces the difficulty of managing anatomically detailed models, because neuroscientists naturally tend to think in terms of axonal and dendritic branches rather than compartments.

Figure 5.1 illustrates how a cell might be mapped into sections. The cartoon at the top shows how an anatomist might regard this cell: the soma gives rise to a branched dendritic tree and an axon hillock which is connected to a myelinated axon. The bottom of Fig. 5.1 shows how to break this cell into sections in order to build a NEURON model. Notice that each biologically significant anatomical structure corresponds to one or more sections of the model: the cell body (*Soma*), axon hillock (*AH*), myelinated internodes  $(I_i)$ , nodes of Ranvier  $(N_i)$ , and dendrites  $(D_i)$ . Sections allow this kind of functional/anatomical parcellation of a cell to remain foremost in the mind of the person who constructs and uses a NEURON model.

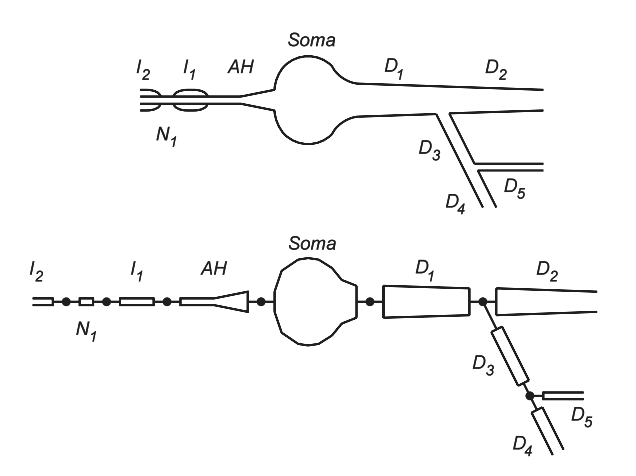

Figure 5.1. Top: Cartoon of a neuron indicating biologically significant structures. Bottom: How these structures are represented by sections in a NEURON model. Reproduced from [Hines, 1997 #208].

Certain properties of a section apply to the entire section. These properties, which are sometimes called *section variables*, are length L, cytoplasmic resistivity Ra, and the discretization parameter nseg (see Table 5.1 and following section).

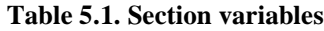

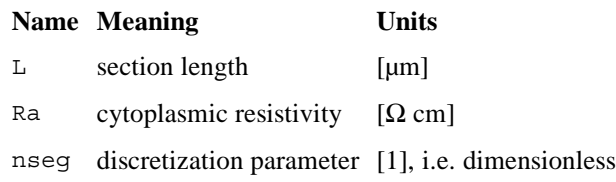

### **Range and range variables**

Many variables in real neurons are continuous functions of position throughout the cell. These are called *range variables* in the NEURON simulation environment (see Table 5.2 for examples). While each section is ultimately discretized into compartments, range variables are specified in terms of a continuous parameter: normalized distance along the centroid of each section. This normalized distance, which is called *range* or *arc length*, varies linearly from 0 at one end of the section to 1 at the other. Figure 5.2 depicts the correspondence between the physical distance of a point along the length of a section and its location in units of normalized distance.

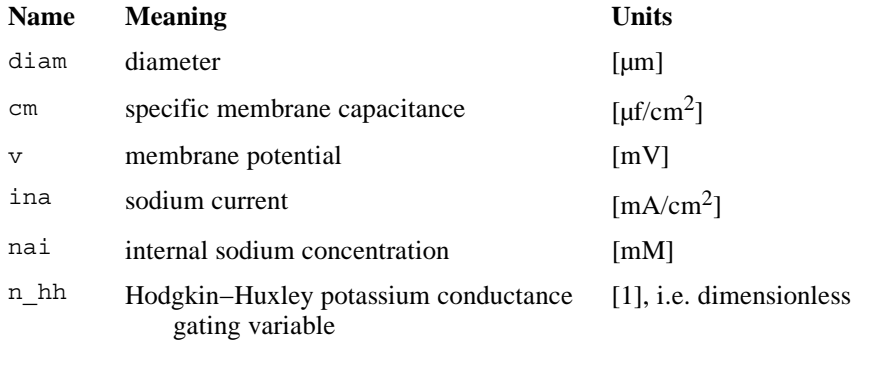

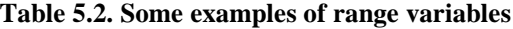

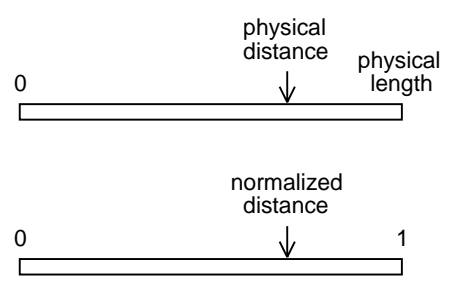

Figure 5.2. Top: The arrow indicates the location of a point at a particular physical distance from one end of a section. Bottom: In NEURON, this location is expressed in terms of normalized distance ("range") along the length of the section.

One way to access the values of range variables and other section properties is by dot notation, which specifies the name of the section, the name of the variable, and the location of interest. Thus

```
soma.diam(0) = 10
```
sets the diameter closest to the 0 end of the soma section to 10  $\mu$ m, and

```
dend.v(0.5)
```
returns the membrane potential at the middle of the dend section. Note that the value returned by sectionname.rangevar $(x)$  is the value at the center of the segment that contains x, *not* the linear interpolation of the values associated with the centers of adjacent segments. If parentheses are omitted, the position defaults to 0.5 (middle of the section).

Range variables and related topics are covered in greater detail below in **How to specify model properties**.

### **Segments**

As already mentioned, NEURON computes membrane current and potential at one or more discrete positions ("nodes") that are equally spaced along the *interior* of a section. There are also terminal nodes at the 0 and 1 ends, but no membrane properties are associated with them so the voltage at these terminal nodes is defined by a simple algebraic equation (the weighted average of the potential at adjacent internal nodes) rather than an ordinary differential equation. The number of internal nodes is controlled by the parameter nseg, and they are located at arc length =  $(2 i - 1) / 2$  nseg where *i* is an integer in the range [1, nseg] (Fig. 5.3).

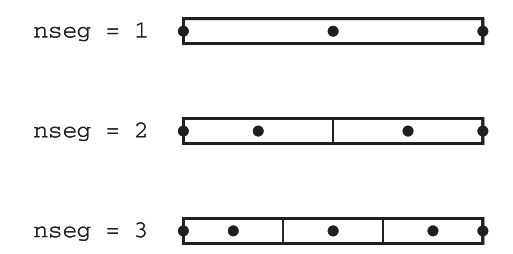

Figure 5.3. Each section has a discretization parameter nseg that governs the number of internal nodes (black dots inside the section) at which membrane potential is computed. The thin lines mark conceptual boundaries between adjacent segments.

You can think of a section as being broken into nseg *segments* of equal length, which are conceptually demarcated by evenly spaced boundaries at intervals of 1 / nseg, so that each segment has one node at its midpoint. This internal node is the point at which the voltage of the segment is defined. The transmembrane currents over the entire surface area of a segment are associated with its node. Nodes of adjacent segments are connected by resistors that represent the resistance of the intervening cytoplasm (Fig. 5.7).

Each section in a model can have a different value for nseg. Dot notation can be used to specify this value, e.g.

```
axon.nseg = 3
```
ensures that membrane current and potential will be computed at three points along the length of the section called axon. The value to choose for nseg depends on the degree of spatial resolution that is desired: larger values of nseg mean more nodes spaced at shorter intervals, so that the piecewise linear approximation in space becomes smoother and more accurate.

## **Implications and applications of this strategy**

Range, range variables, and nseg free the user from having to keep track of the correspondence between segment number and position along each branch of a model. This avoids the tendency of compartmental modeling approaches to confound representation of the physical properties of neurons, which are biologically relevant, with implementational details such as compartment size, which are mere artifacts of having to use a digital computer to emulate the behavior of a distributed physical system that is continuous in time and space.

For a concrete example of the complications that can arise in a compartment−oriented simulation environment, suppose the axon shown in Fig.  $5.4$  is 1000  $\mu$ m long and we are particularly interested in the membrane potential at a point 700  $\mu$ m from its left end. If our model has 5 compartments numbered 0 to 4, then we want to know the membrane potential in compartment 3, but if there are 25 compartments, it is compartment 17 that deserves our attention. It is easy to see that dealing with highly branched models can be quite confusing. But in the NEURON programming environment, the membrane potential of interest is simply called  $axon.v(0.7)$ , regardless of the value of the axon's discretization parameter nseg.

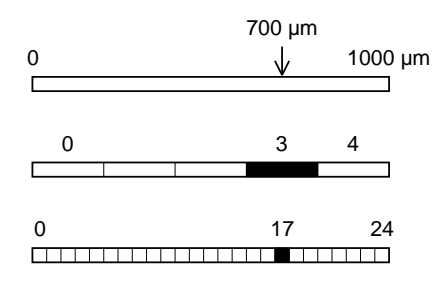

Figure 5.4. Boxed in by compartments. Top: Conceptual model of an unbranched axon 1000 µm long. We are interested in membrane potential at a point 700 µm from its left end. Middle and bottom: The index of the compartment that corresponds to the location of interest depends on compartment size and number.

#### **Spatial accuracy**

As we mentioned in **Chapter 4**, the spatial discretization method employed by NEURON produces solutions that are second order correct in space, i.e. spatial error within a section is proportional to the square of its segment length. It is crucial to realize that the location of the second order correct voltage is not at the edge of a segment but rather at its *center*, i.e. at its node (Fig. 5.3; also see **Spatial discretization** in **Chapter 4**). This has several important consequences.

- To allow branching and injection of current at the precise ends of a section while maintaining second order correctness, extra voltage nodes that represent compartments with 0 area are defined at the section ends. It is possible to achieve second order accuracy with sections whose end nodes have nonzero area compartments, but the areas of these terminal compartments would have to be exactly half that of the internal compartments, and extra complexity would be imposed on administration of channel density at branch points.
- To preserve second order accuracy, current sources (e.g. synapses, current clamps, voltage clamps) must be located at nodes. For the same reason, all sections should be connected at nodes.
- Second order spatial accuracy means that the results of a NEURON simulation are a piecewise linear approximation to the continuous system. Therefore second order accurate estimates of continuous variables at intermediate locations in space can be found by linear interpolation between nodes.

#### **A practical test of spatial accuracy**

A convenient way to test the spatial accuracy of a model is to start by running a "control" simulation with the current resolution that will serve as a basis for comparison. Then execute the command

```
forall nseq * = 3
```
which increases spatial resolution by a factor of 3 throughout the model and reduces spatial error terms by a factor of 9. Now run a "test" simulation and see if a significant qualitative or quantitative change has occurred. The absence of a significant change is evidence that the control simulation was sufficiently accurate in space.

Why triple nseg instead of just doubling it? Because NEURON uses a piecewise linear approximation to emulate the continuous variation of membrane current and voltage in space. The breakpoints in this piecewise linear approximation are located at the internal nodes of each section. Multiplying nseg by an even number will shift these breakpoints to new locations, making it hard to compare the results of the control and test simulations. For instance, with  $n \equiv 1$ , voltage is computed at arc length = 0.5, but with  $n \leq q = 2$  it is computed at arc length = 0.25 and 0.75 (see Fig. 5.3). If simulations with  $n \leq q = 1$  and  $n \leq q = 2$  did produce different results, it could be difficult to know whether this reflects improved spatial accuracy or is just due to the fact that the two simulations computed solutions at different points in space. Tripling nseg adds new breakpoints (at arc length  $= 1/6$  and  $5/6$  in Fig. 5.3) without changing the locations of any that were already there (at 0.5 in this case). Any odd multiple could be used, but 3 is a practical value since it reduces spatial error by almost an order of magnitude, which is probably enough to detect inadequate spatial accuracy.

While repeatedly tripling nseg throughout an entire model is certainly a convenient and effective method for testing the spatial grid, this is generally not a good way to achieve computational efficiency, especially if geometry is complex and biophysical properties are nonuniform. Models based on quantitative morphometric data often have several branches that need nseq  $\geq$  9, while many other branches require only 1 or 3 nodes. By the time the spatial grid is just adequate in the former, it will be much finer than necessary in the latter, increasing storage and prolonging run times. We return to this problem at the end of this chapter in the section **Choosing a spatial grid**.

## **How to specify model properties**

In **Chapter 1** we used the CellBuilder to implement a computational model of a particular conceptual model. First we specified the topology of the computational model, and then its geometry and biophysical properties.

Here we are concerned with the general question of how to implement computational models with hoc. We will follow the same logical sequence, starting with topology and moving on to geometry and biophysics, although at some points it will be necessary to address syntactic details. The first of these has to do with "the currently accessed section," an idea so fundamental that we must consider it before proceeding to topology.

### **Which section do we mean?**

Most of our attention in the following paragraphs will be devoted to sections. We will see how to create sections, assemble them into a model with the desired topology, and specify their geometric and biophysical attributes. Because sections share property names (e.g. length L, diameter diam), it is always necessary to specify which section is being discussed. This is called the currently accessed section.

NEURON offers three ways to specify the currently accessed section, each being compact in some contexts and cumbersome in others: dot notation, stack of sections, and default section. We consider them in order of precedence, starting with the method that has highest priority.

#### **1. Dot notation**

**Syntax** sectionname.variablename

Examples

```
dendrite[2].L = dendrite[1].L + dendrite[0].Laxon.v = soma.v
print soma.gnabar
axon.nseq = 3*axon.nseq
```
#### **Comments**

- This takes precedence over the other methods
- Dot notation is necessary in order to refer to more than one section within a single statement

#### **2. Stack of sections**

```
Syntax sectionname { stmt }
```
where stmt is one or more statements. sectionname becomes the currently selected section during execution of stmt. Afterwards, the currently selected section reverts to whatever it was before sectionname was seen.

#### **Comments**

- This is the most useful method for programming, since the user has explicit control over the scope of the section and can set several range variables.
- Nesting is allowed to any level, i.e.

```
sectionname1 { 
  stmt1
  sectionname2 { 
     stmt2 
     sectionname3 { 
        etc.
} } }
```
• Avoid the error

soma L=10 diam=10

(i.e. missing curly brackets), which sets soma.L, then pops the section stack and sets diam for whatever section is then on the stack.

- Control flow should reach the end of  $s$ tmt in order to automatically pop the section stack. Therefore stmt should not include the continue, break, or return statement.
- There is no explicit notion of a "section variable" in NEURON, but the same effect can be obtained with the SectionRef class. The use of push\_section() for this purpose should be avoided except as a last resort.
- Looping over sets of sections is most often done with the forall and forsec commands.

#### **3. Default section**

**Syntax** access sectionname

defines a default section that will be the currently selected section when the first two methods are not in effect. If a model has a conceptually privileged section that gets most of the use, it is best to declare it as the default section, e.g.

access soma

Having done this, one can get values of voltage and other variables at the command line level with a minimum of typing. Thus after soma is declared to be the default section,

```
print v, ina, gk_hh
will print out the membrane potential, sodium current, and Hodgkin−Huxley
potassium conductance at soma(0.5).
```
#### **Comments**

- Dot notation and stack of sections both take precedence over this method.
- The access statement should only be used once to give default access to a privileged section. The

```
sectionname { stmt }
```
form is almost always the right way to use the section stack.

### **How to set up model topology**

In the NEURON simulation environment, the branched topology of a cell is reconstructed by creating sections and attaching them to each other in the form of a tree. Sections are created with hoc statements of the form

A tree has the property that any two points on it are connected by a unique path.

create sectionname

They can be attached to each other with the syntax

```
connect daughter(0 or 1), parent(x)
```
which connects the  $0$  or 1 end of daughter to location x on parent. The alternative syntax

```
connect daughter(0 or 1), x
```
attaches daughter to location x on the currently accessed section.

#### **No loops of sections**

A model of a cell cannot contain a loop of sections. If a sequence of connect statements produces a loop of sections, an error is generated when the internal data structures are created, and NEURON's interpreter will require that the loop be broken by disconnecting one of the sections in the loop. Tight electrical loops can be implemented with the LinearMechanism, which is discussed in **Chapter X**.

Note that loops are allowed if at least one element in the loop is a membrane mechanism such as an electrical gap junction. However, the electrical current flow through such connections are calculated by a modified Euler method, instead of the fully implicit or Crank−Nicholson methods which are numerically more robust.

#### **A section may have only one parent**

If an attempt is made to attach a daughter to more than one parent, a notice is printed on the standard error device saying that the section has been reconnected. To avoid the notice, disconnect the section first with the procedure disconnect ().

#### **The root section**

Each section in a tree has a parent section, except for the root section. The root section is determined implicitly by the fact that we never "connect" it to anything. Any section can be used as a root section, and the identity of the root section has no effect on computational efficiency. The root section and the default section (i.e. the section specified by the access statement) are different things and shouldn't be confused with each other. Every model has a root section, and most often this turns out to be something called soma, but there is no absolute requirement that a model have a default section. Usually it is most convenient to construct a model in such a way that the root and default sections are the same, but this isn't mandatory.

#### **Attach sections at 0 or 1 for accuracy**

Section attachments must be located at nodes to preserve second order spatial accuracy. It is generally best for  $x$  to be either 0 or 1, rather than an intermediate value. Attempting to connect a section to a non−node location will result in the section actually being connected to the nearest internal node of the parent, which depends on the value of nseg and may be quite far from the intended position. Even if a section is connected to an internal node, if nseg is then changed, e.g. to test for spatial accuracy, the attachment

could be repositioned to a different site (another reason to increase nseg by an odd factor). This would change the electrotonic architecture of the model, causing spurious changes in simulation results. Therefore the best policy is to connect daughter sections only to the 0 or the 1 end of the parent, and not to intermediate locations. Because of their small size, dendritic spines are a possible exception to this rule.

Note that sections attached to internal locations will not be repositioned if nseg is increased by an odd factor. Nonetheless, the best policy is to attach only to the 0 or 1 end of the parent section.

#### **Checking the tree structure with topology()**

The topology() function prints the tree structure using a kind of "typewriter art." Each section appears on a separate line, starting with the root section. The root section is shown with its 0 and 1 ends at the left and right, respectively, and marked by a  $\vert$  (vertical bar). The remaining sections are printed with a ' (grave) at the end that is attached to the parent, and a | at the other end. Each segment in every section is marked by a  $-$ (hyphen).

For example the statements

```
create soma, dend[3]
soma for i=0, 2 {
  connect dend[i](0), 1
}
```
create a section named soma and an array of three sections named dend[0], dend[1], and dend[2], and then attaches the 0 end of each dend to the 1 end of soma. If we now type

```
topology()
```
at the oc> prompt, NEURON's interpreter will print

|−| soma(0−1)  $dend[0](0-1)$ dend[1] $(0-1)$ dend[2](0-1)

This confirms that soma is the root section of this tree, that the three dend[] sections are attached to its 1 end, and that all sections have one segment.

#### **Viewing topology with a Shape window**

For a graphical display of the topology of our model, we can execute the statements

```
objref s
s = new Shape()
```
to create a Shape window (Fig. 5.5). The labels in this figure have been added to identify the sections and their orientation. The root section (soma) is drawn on the left with its 0 end at the left, and the three daughter sections connected to its 1 end are drawn left to right. Anything attached to the 0 end of the root section would be drawn right to left. The rules that govern the appearance of a model in a Shape window are discussed in more detail under **3−D specification** below and under **Strange shapes?** in **Chapter 6**.

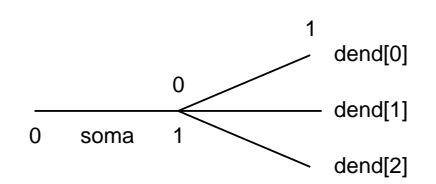

Figure 5.5. A Shape window that displays the topology of a model in which the 0 ends of three daughter sections are attached to the 1 end of the root section.

## **How to specify geometry**

A newly created section has certain default properties, as we can see by executing

```
oc>create axon
oc>forall psection()
axon { nseg=1 L=100 Ra=35.4
  /*location 0 attached to cell 0*/
  /* First segment only */
  insert morphology { diam=500}
insert capacitance { cm=1} }
```
where the units are [µm] for length L and diameter diam,  $[\Omega \text{ cm}]$  for cytoplasmic resistivity Ra, and  $\left[\mu f/cm^2\right]$  for specific membrane capacitance cm. Most users will need to change these properties, except for cm and perhaps Ra.

There are two ways to specify the physical dimensions of a section. With the "stylized method" one assigns values directly to section length and diameter with statements like

```
axon \{ L=1000 \text{ diam}=1 \}
```
The alternative is the "3–D method," in which one specifies a list of  $(x, y, z)$  coordinates and corresponding diameters, e.g.

```
dend {
  pt3dadd(10,0,0,5) // x, y, z, diam
  pt3dadd(16,10,0,3)
pt3dadd(25,14,−3,2) }
```
NEURON then uses these values to compute section length and diameter.

Regardless of whether model geometry is specified with the stylized or the 3−D method, NEURON calculates the values of internal model parameters, such as average diameter, axial resistance, and compartment area, that are assigned to each segment. This calculation takes any nonuniformity of anatomical or biophysical properties into account.

#### **Stylized specification**

The stylized method is appropriate if the notions of cable length and diameter are authoritative and three dimensional shape is irrelevant. Segment surface area and axial resistance are computed as if the section were a sequence of right circular cylinders of length  $L /$  nseq, whose diameters are given by the diam range variable at the center of each segment. Cylinder ends do not contribute to surface area, and segment surface area is very close to the surface area of a truncated cone as long as diameter does not change too much. Abrupt diameter changes should be restricted to section boundaries, for reasons that are explained below (see **Avoiding artifacts**). For plotting purposes, L and diam are used to automatically generate 3−D information for a stylized straight cylinder.

One fact that is often useful when working with stylized models is that the surface area of a cylinder with length equal to diameter is identical to that of a sphere of the same diameter. Another fact to remember is that, when the surface area of a single compartment model is 100  $\mu$ m<sup>2</sup>, total transmembrane current over the entire surface of the model in [nA] will be numerically equal to the membrane current density in  $[mA/cm<sup>2</sup>]$ . This implies that the current delivered by a current clamp in [nA] will also be numerically equal to the membrane current density in  $\left[\text{mA/cm}^2\right]$ .

#### **3−D specification**

If the model is based on quantitative morphometry, or if visualization is important, it is best to use the 3–D method. This keeps the anatomical data in a list of  $(x, y, z, diam)$ "points." The first point is associated with the end of the section that is connected to the parent−−this is not necessarily the 0 end−−and the last point is associated with the opposite end. There must be at least two points per section, and they should be ordered in terms of monotonically increasing arc length. This 3−D information, or "pt3d list," is the authoritative definition of the shape of the section and automatically determines section length, segment diameter, area and ri. This is a convenience when geometry is specified with the 3–D method, although side–effects can occur if geometry was originally specified with the stylized method (see **Avoiding artifacts** below). Properly

used, the 3−D method allows substantial control over the appearance of a model in a Shape window (see **Chapter 6**).

To avoid confusion, when using the 3−D method one should generally attach only the 0 end of a child section to a parent. This will ensure that  $\text{diam}(x)$  (segment diameter) as  $x$  ranges from 0 to 1 has the same sense as diam3d(i) (the actual morphometric diameters) as i ranges from 0 to n3d() –1 (n3d() is the number of  $(x, y, z, diam)$  points used to specify the geometry of the section). It can also prevent unexpected distortions of the model appearance in a Shape window (see **Chapter 6**).

When 3−D specification is used, a section is treated as a sequence of frusta (truncated cones; see Fig. 5.6 B and C). The 3−D points define the locations and diameters of the ends of these frusta. The effective diameter, area, and axial resistance of each segment are computed from this sequence of points by trapezoidal integration along the centroid of the segment. This takes into account the extra area introduced by diameter changes; even degenerate cones of 0 length can be specified (i.e. two points with identical coordinates but different diameters), which add surface area but not length to the section. No attempt is made to deal with the effects of centroid curvature on surface area. The number of 3–D points used to describe the shape of the section has nothing to do with nseg and does not affect simulation speed.

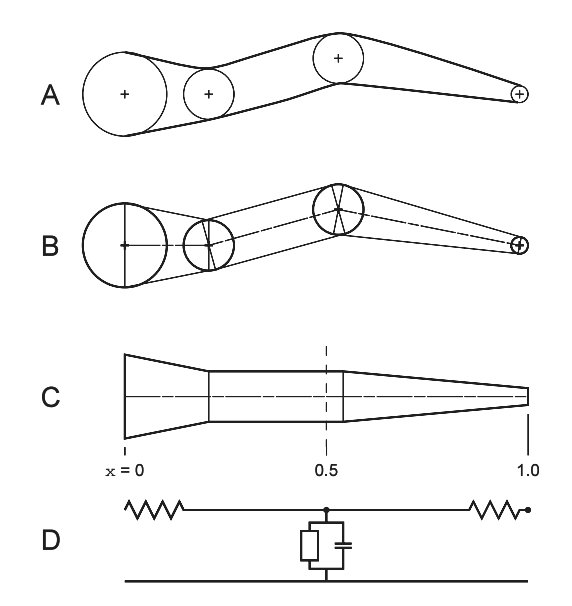

Figure 5.6. A: cartoon of an unbranched neurite (thick lines). Quantitative morphometry has generated successive diameter measurements (circles) centered at x, y, z coordinates (crosses). B: Each adjacent pair of diameter measurements is treated as parallel faces of a truncated cone or frustum. The central axis of the chain of solids is indicated by a thin centerline. C: After straightening the centerline so the faces of adjacent frusta are flush with each other. The scale beneath the figure shows the distance along the midline of the section in terms of arc length, symbolized here by the variable **x**. The vertical dashed line at  $x = 0.5$  divides the section into two halves of equal length. D: Electrical equivalent circuit of the section when  $n \leq q = 1$ . The open rectangle includes all mechanisms for ionic (non−capacitive) transmembrane currents. Reproduced from [Hines, 1997 #208].

For instance, suppose we had morphometric data from the neurite shown in Fig. 5.6 A, consisting of four sets of  $(x, y, z, \text{diam})$  measurements. If we represent this neurite with a section using  $n \leq g = 1$ , the entire section will have only one node, and that node will be located midway along its length ( $x = 0.5$  in Fig. 5.6 C). The membrane properties associated with this node are computed by integrating over the entire surface area of the section ( $0 \le x \le 1$ ). The values of the axial resistors to either side of the node are determined by integrating the cytoplasmic resistivity along the paths from the 0 and 1 ends of the section to its midpoint (dashed line in Fig. 5.6 C). Thus the left and right hand axial resistances of Fig. 5.6 D are evaluated over the  $x$  intervals [0, 0.5] and  $[0.5, 1]$ , respectively.

Figure 5.7 shows what happens when  $n \equiv 2$ . Now the section is broken into two segments of equal length that correspond to x intervals  $[0, 0.5]$  and  $[0.5, 1]$ . The membrane properties over these intervals are attached to the nodes at 0.25 and 0.75, respectively. The three axial resistors  $Ri_1$ ,  $Ri_2$ , and  $Ri_3$  are determined by integrating the path resistance over the x intervals [0, 0.25], [0.25, 0.75], and [0.75, 1].

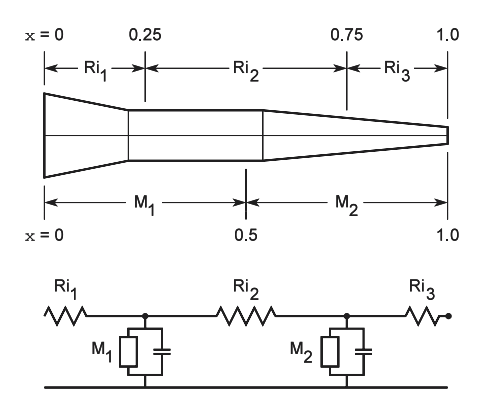

Figure 5.7. How the neurite of Fig. 5.6 would be represented when  $n \leq 2$ . The electrical equivalent circuit now has two nodes. See text for details. Reproduced from [Hines, 1997 #208].

#### **Avoiding artifacts**

#### *Beware of zero diameter*

If diameter equals 0, axial resistance becomes essentially infinite, decoupling adjacent segments. The diameter at the 0 and 1 ends of a section generally should equal the diameter of the end of the connecting section.

A blatant attempt to set diameter to 0 using the stylized method, e.g. with a statement such as

 $dend.diam(0.3) = 0$ 

will produce an error message like this

nrniv: dend diameter diam = 0. Setting to 1e−6 in dd.hoc near line 16

While NEURON prevents the diameter from becoming 0,  $10^{-6}$  µm is so narrow that axial resistance in the affected region is, for modeling intents and purposes, infinite. Models constructed with the stylized specification can be checked for narrow diameters by executing

forall for  $(x)$  if  $(diam(x) < 1)$  { print secname(), " ", x, " ", diam(x) }

which will report all locations at which diam falls below 1 µm. The numeric criterion in the if statement can be changed from 1 µm to whatever value is appropriate for the data in question. However, this will not produce definitive results if the geometry has been reinterpreted as 3−D (see below), in which case the 3−D data points need to be tested as we show next.

The 3−D specification is more often a source of diameter problems. Morphometric data files sometimes contain measurements with diameters that are extremely small or even 0. This may occur because of operator error, or because the soma (or some other structure) was treated as a sphere with initial and terminal diameters equal to 0. Such problems can be difficult to track down because morphometric data files generally contain hundreds, if not thousands, of measurements. Furthermore, the hoc interpreter does not issue an error message when it encounters a pt3dadd() with a diameter argument of 0.

When 3–D data points exist, the value returned by  $\text{diam}(x)$  is the diameter of a right cylinder that would have the same length and area as the segment that contains  $x$ . This means that diam(x) may seem reasonable even though the 3–D data contain one or more points with zero (or very small) diameter so that axial resistance blows up. Therefore it is little use to check diam(x) when 3−D data exist. Instead, we must test the 3−D diameters by executing

forall for  $i=0, n3d() -1$  if  $(diam3d(i) == 0)$  { print secname(), " ", i }

This uses forall to iterate over all sections, testing each 3−D data point, and printing the name of the section and the index of each point at which diameter is found to be 0.

#### *Stylized specification may be reinterpreted as 3−D specification*

When a model is created using the stylized specification of geometry, the 3−D data list is initially empty. If the define\_shape() procedure is then called, a number of 3−D points is created equal to the number of segments plus the end areas. This happens automatically if a Shape is created, either with hoc statements or by using the GUI to bring up a Shape plot or any of the GUI tools that show the shape of the model, e.g. a PointProcessManager. As we mentioned above, when 3−D points exist, they determine the calculation of L, diam, area and ri. Therefore diam can change slightly merely due to Shape creation.

After this happens, when L and diam are changed, there is first a change to the 3−D points, and then L and diam are updated to reflect the actual values of these 3−D points. In general, specifying a varying diam will not give exactly the same diameter values as in the case where no 3−D information exists.

For example, this code

```
create a
access a
L = 100Ra=100
nseq = 3diam=10
diam(0.66:1)=20:20
```
defines a section with three segments, with  $\text{diam} = 10 \mu m$  in the segments centered at 0.16666667 and 0.5, and 20 µm in the segment centered at 0.83333333. Since the stylized method was used to create this section, there will be no 3−D points. We can verify this by typing  $n3d()$  and noting that the returned value is 0. We can also check diam and the computed values of area and ri with the statement

for  $(x)$  print  $x * L$ , diam $(x)$ , area $(x)$ , ri $(x)$ 

If we now create a Shape, e.g. by executing

objref s  $s = new Shape()$ 

we will find that n3d() returns 5, i.e. there are now five 3–D points. The command

for i=0,  $n3d() - 1$  print  $arc3d(i)$ , diam3d(i)

produces the output

0 10 16.666666 10 50 10 83.333336 20 100 20

which shows that the 3−D diameters have taken on the values that we had assigned using the stylized method.

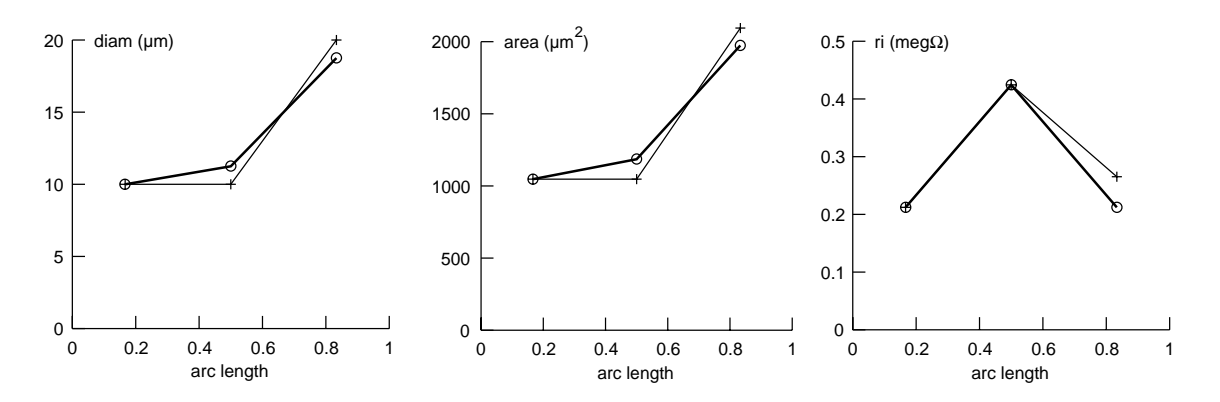

Figure 5.8. diam, area, and ri at the internal nodes of a 100  $\mu$ m long section with nseg = 3 and  $Ri = 100 \Omega$  cm. Thin lines with + show the values immediately after geometry was specified, when no 3−D points existed. Thick lines with circles show the values after define\_shape() was executed, creating a set of 3−D points and forcing recalculation of diam, area, and ri.

However, the values of diam, area, and ri have been altered in the segments adjacent to the diameter change (Fig. 5.8). This effect is smaller when nseg is larger. It is caused by the fact that the 3−D points define a series of truncated cones rather than right circular cylinders. The reported  $\text{diam}(x)$  is the average diameter over the corresponding length of the 3–D model, and area $(x)$  is the integral of the 3–D surface; this is not necessarily equal to the stylized area  $PI \star diam(x) * L/nseq$ , which ignores end area associated with abrupt diameter changes. This latter difference may be small, as in this case where area (x) for the second and third segments is 1185 and 1974  $\mu$ m<sup>2</sup> respectively, compared to 1178 and 1963  $\mu$ m<sup>2</sup> for the stylized area (all values rounded to the nearest  $\mu$ m<sup>2</sup>), but actual results depend on model geometry and whether these have a significant effect on simulation results can only be judged on a case by case basis. What is clear for all cases, however, is that abrupt diameter changes should only take place at the boundaries of sections if we wish to view shape and also use the fewest possible number of segments.

## **How to specify biophysical properties**

As we mentioned in **How to specify geometry**, the only biophysical attributes of a new section are cytoplasmic resistivity Ra and specific membrane capacitance cm, whose default values are 35.4  $\Omega$  cm and 1 µf/cm<sup>2</sup>, respectively. A new section has no membrane conductances, pumps, or buffers. It is assumed to lie in an extracellular medium with zero resistance or capacitance, and there are no synapses, gap junctions, or voltage or current clamps. Anything other than the bare bones framework of Ra and cm must be added.

#### **Distributed mechanisms**

Many biophysical mechanisms that generate or modulate electrical and chemical signals are distributed over the membrane or throughout the cytoplasm of a cell. In the NEURON simulation environment, these are called *distributed mechanisms*. Examples of distributed mechanisms include voltage−gated ion channels such as the Hodgkin−Huxley currents, active transport mechanisms like the sodium pump, ion accumulation in a restricted space, and calcium buffers. Distributed mechanisms associated with cell membrane are often called "density mechanisms" because they are described in terms of current per unit area, conductance per unit area, or pump capacity per unit area (see Table 5.3).

Distributed mechanisms are assigned to a section with the insert statement, as in

```
soma insert hh
dend insert pas
```
These particular statements would add the hh (Hodgkin−Huxley) mechanism to soma and the pas (passive) mechanism to dend.

#### **Point processes**

Distributed mechanisms are not the most appropriate representation of all signal sources. Localized membrane shunts (e.g. a hole in the membrane), synapses, and electrodes are best described in terms of localized absolute conductance in microsiemens and current in nanoamperes (see Table 5.3). These are called *point processes*.

An object syntax

```
objref varname
secname varname = new Classname(x)varname.attribute = value
```
is used to manage the creation, insertion, attributes, and destruction of point processes. For example, a current clamp (electrode for injecting a current) is created by declaring an object variable and assigning it a new instance of the IClamp object class, as in

```
objref stim
soma stim = new IClamp(0.5)stim.del = 1
stim. dur = 0.1stimamp = 0.1
```
This example uses the object variable stim to refer to a current clamp that is placed at the middle of soma and delivers a 0.1 nA current pulse that begins at  $t = 1$  ms and lasts lasting 0.1 ms.

When a point process is no longer referenced by any object variable, the point process is removed from the section and destroyed. Consequently, redeclaring stim with the statement objref stim would destroy this IClamp, since no other object variable is referencing it.

The x position specified for a point process can have any value in the range  $[0,1]$ . If  $x$  is specified to be 0 or 1, the point process will be located at the corresponding end of the section. For specified locations  $0 < x < 1$ , the actual position used by NEURON will be the center of the segment that contains x. Thus, if dend has  $n \leq q = 5$ , the segment centers (internal nodes) are located at  $x = 0.1, 0.3, 0.5, 0.7$  and 0.9, so

```
objref stim1, stim1
dend stim1 = new IClamp(0.04)
dend stim2 = new IClamp(0.61)
```
would actually place stim1 at 0.1 and stim2 at 0.7. The error introduced by this "shift" can be avoided by explicitly placing point processes at internal nodes, and restricting changes of nseg to odd multiples. However, this may not be possible in models that are based closely on real anatomy, because actual synaptic locations are unlikely to be situated precisely at segment centers. To completely avoid nseg−dependent shifts of point process locations, one can choose sections with lengths such that the point processes are located at 0 or 1 ends.

The location of a point process can be changed without affecting its other attributes. Thus dend stim2.loc(0) would move stim2 to the 0 end of dend.

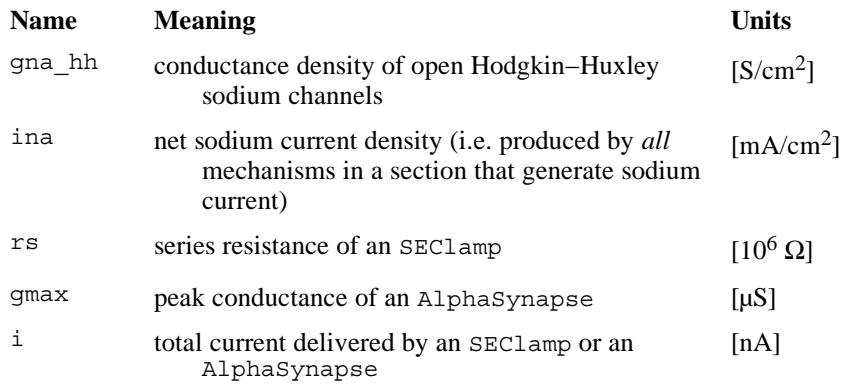

#### **Table 5.3. Examples of units associated with distributed mechanisms and point processes**

If a section's nseg is changed, the point processes on that section are relocated to the centers of the new segments that contain the centers of the old segments to which the point processes had been assigned. When a segment is destroyed, as by re−creating the section, all of its point processes lose their attributes, including  $x$  location and which section they belong to.

Many distributed mechanisms and point processes can be simultaneously present in each segment. One important difference between distributed mechanisms and point processes is that any number of the same kind of point process can exist at the same location, whereas a distributed mechanism is either present or not present in a section. For example, several AlphaSynapses might be attached to the soma, but the hh mechanism would either be present or absent.

#### **User−defined mechanisms**

User−defined distributed mechanisms and point processes can be added to NEURON with the model description language NMODL. This lets the user focus on specifying the equations for a channel or ionic process without regard to its interactions with other mechanisms. The NMODL translator constructs C code which properly and efficiently computes the total current of each ionic species used, as well as the effect of that current on ionic concentration, reversal potential, and membrane potential. This code is compiled and linked into NEURON. NMODL is discussed extensively in **Chapter 9** and **10**, but it is useful to review some of its advantages here.

1. Interface details to NEURON are handled automatically−−and there are a great many such details. For instance,

- NEURON needs to know that model states are range variables, and which model parameters can be assigned values and evaluated from the interpreter.
- Point Processes need to be accessible via the interpreter object syntax, and density mechanisms need to be added to a section when the insert statement is executed.

 If two or more channels use the same ion at the same place, the individual current contributions need to be added together to calculate a total ionic current.

2. Consistency of units is ensured.

3. Mechanisms described by kinetic schemes are written with a syntax in which the reactions are clearly apparent. The translator provides tremendous leverage by generating a large block of C code that calculates the analytic Jacobian and the state fluxes.

4. There is often a great increase in clarity since statements are at the model level instead of the C programming level and are independent of the numerical method. For instance, sets of differential and nonlinear simultaneous equations are written using an expression syntax such as

 $x' = f(x, y, t)$  $~\sim~g(x, y) = h(x, y)$ 

where the prime refers to the derivative with respect to time (multiple primes such as  $x'$  refer to higher derivatives) and the tilde introduces an algebraic equation. The algebraic portion of such systems of equations is solved by Newton's method, and a variety of methods are available for solving the differential equations (see **Chapter 9**).

5. Function tables can be generated automatically for efficient computation of complicated expressions.

6. Default initialization behavior of a channel can be specified.

### **Working with range variables**

#### **Iterating over nodes**

As we mentioned above in **How NEURON separates anatomy and biophysics from purely numerical issues**, many anatomical and biophysical properties can vary along the length of a section, and these are represented in NEURON by range variables. The syntax

for (var) stmt

is a convenient idiom for working with range variables. This statement assigns the location of each node (in arc length, starting at 0 and ending at 1) to var and then executes stmt. For example,

axon for  $(x)$  print  $x * L$ ,  $v(x)$ 

will print the membrane potential as a function of physical distance along axon.

#### **Linear taper**

If a range variable is a linear, or nearly linear, function of distance along a section, it can be specified with the syntax

```
rangevar(xmin:xmax) = e1:e2
```
where the four italicized symbols are expressions. The position expressions must satisfy the constraint  $0 \leq \text{xmin} \leq \text{xmax} \leq 1$ . The values of the property at  $\text{xmin}$  and  $\text{xmax}$  are e1 and e2, respectively, and linear interpolation is used to assign the values of the property at the nodes that lie in the position range  $[xmin, xmax]$ . If the range variable is diameter, neither e1 nor e2 should be 0, or the corresponding axial resistance will be infinite. As an example, suppose axon contained the Hodgkin−Huxley spike channels, and we wanted the density of sodium channels to start at its normal level of  $0.12$  siemens/cm<sup>2</sup> at the 0 end and fall linearly with distance until it becomes 0 at the other end. This could be done with the statement

axon.qnabar  $hh(0:1) = 0.12:0$ 

The actual conductance densities in the individual segments will depend on the value of nseg, as shown in Table 5.4. This assignment must be executed *after* the desired value of nseg has been specified, for reasons that are explained in the next few paragraphs.

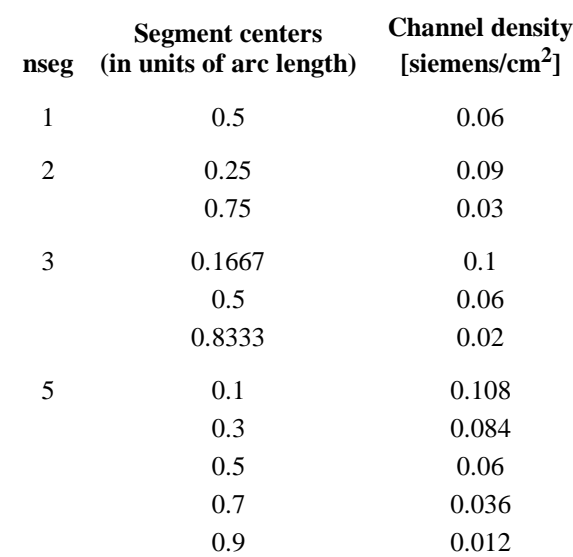

#### **Table 5.4. Effect of nseg on linear variation of sodium channel density gnabar\_hh with distance.**

#### **How changing nseg affects range variables**

If nseg is *increased* after range variables have been specified, all old segments are relocated to their nearest new locations (no instance variables are modified and no pointers to data in those segments become invalid), and new segments are allocated and given mechanisms and values that are identical to the old segment in which the center of the new segment is located. If range variables are not constant, then the hoc expressions used to set them should be re−executed. To see why, let us return to our axon with a linearly tapering gnabar\_hh, specified by executing

```
nseq = 3axon.qnabar hh(0:1) = 0.12:0
```
after which we check by executing

```
axon for (x) print x, gnabar hh(x)which returns
     0 0.1
     0.16666667 0.1 
     0.5 0.06 
     0.83333333 0.02 
     1 0.02
```
as we expect from Table 5.4 (the values at the 0 and 1 ends are merely copied from the nearest nodes, and don't really matter since the areas associated with the 0 and 1 ends are 0). Now we triple the number of nodes and check the sodium channel densities by executing

```
nseg * = 3axon for (x) print x, gnabar hh(x)
```
and see

```
0 0.1 
0.055555556 0.1 
0.16666667 0.1 
0.27777778 0.1 
0.38888889 0.1 
0.5 0.06 
0.61111111 0.06 
0.72222222 0.06 
0.83333333 0.02 
0.94444444 0.02 
1 0.02
```
So even though we have nine internal nodes, the spatial gradient for gnabar hh is just as crude as before: it has only three transitions along the length of our section. To fix this, we must reassert

```
axon.gnabar hh(0:1) = 0.12:0
```
so now when we execute

```
axon for (x) print x, gnabar hh(x)
```
we see

```
0 0.11333333 
0.055555556 0.11333333 
0.16666667 0.1 
0.27777778 0.086666667 
0.38888889 0.073333333 
0.5 0.06 
0.61111111 0.046666667
0.72222222 0.033333333 
0.83333333 0.02 
0.9444444 0.0066666667
1 0.0066666667
```
i.e. gnabar hh is progressively smaller at each internal node of axon, which is what we wanted all along.

What if we *decrease* nseg? All the new segments will in fact be the old segments that are nearest to the new segments. Another way to think about this is to see what old segments contain the new nodes, and those are the segments that will be preserved. This is what makes it so useful to increase and decrease nseg by the same odd factor, e.g. 3. So going from  $n \equiv 9$  back to  $n \equiv 3$  gives us back our original model with its original parameter values, even if we don't bother to execute

```
axon.qnabar hh(0:1) = 0.12:0
```
again. If instead we reduced nseg from 9 to 5, the spatial profile of gnabar\_hh would be

```
0 0.11333333 
0.1 0.11333333 
0.3 0.086666667 
0.5 0.06 
0.7 0.033333333 
0.9 0.0066666667 
1 0.0066666667
```
which clearly differs from the result of executing

```
nseq = 5axon.gnabar hh(0:1) = 0.12:0
```
(see Table 5.4).

## **Choosing a spatial grid**

Designing the spatial grid for a computational model involves a tradeoff between improving accuracy, on the one hand, and increasing storage requirements and runtime on the other. The goal is to achieve sufficient accuracy while keeping the computational burden as small as possible.

## **A consideration of intent and judgment**

The question of how to achieve sufficient accuracy depends in part on what one means by "sufficient." The answer depends both on the anatomical and biophysical attributes of the conceptual model *and* the modeler's intent. Most treatments of discretization tend to ignore intent, and judgment, its close cousin. Intent and judgment are inherently tied closely to the particular interests of the individual investigator, and thus are not often susceptible to a generalized discussion. However, we must acknowledge that intent and judgment can be dominant factors in the discretization of time and space. Two simple examples underscore this point.

Consider a model of a small spherical cell with passive membrane that is subjected to a depolarizing current pulse (Fig. 5.9). The spatial grid for this isopotential cell only needs a single node, i.e. this is a situation in which the sole consideration to be weighed is the discretization of time.

The middle and right panels in Fig. 5.9 show the analytic solution for membrane potential  $V_m$  (dashed orange trace) along with numeric solutions that were computed using several different values of ∆*t* (solid black trace). Clearly it is the numeric solution computed with the smallest ∆*t* that best reflects the curvature of *V<sub>m</sub>* in time. Solutions computed with large ∆*t* lack the high−frequency terms needed to follow the initial rapid change of  $V_m$  (see Analytic solutions: continuous in time and space in Chapter 4). However, with the advance of time, even the least accurate numeric solution soon becomes indistinguishable from the analytic solution. Which of these solutions "best" suits our needs depends on our intent. If it is essential to us that the solution faithfully captures the smooth curve of the analytic solution, we would prefer to use the smallest ∆*t*, perhaps even smaller than 10 ms. But if we are only interested in the final steady− state value of  $V_m$ , then  $\Delta t = 40$  ms is probably good enough.

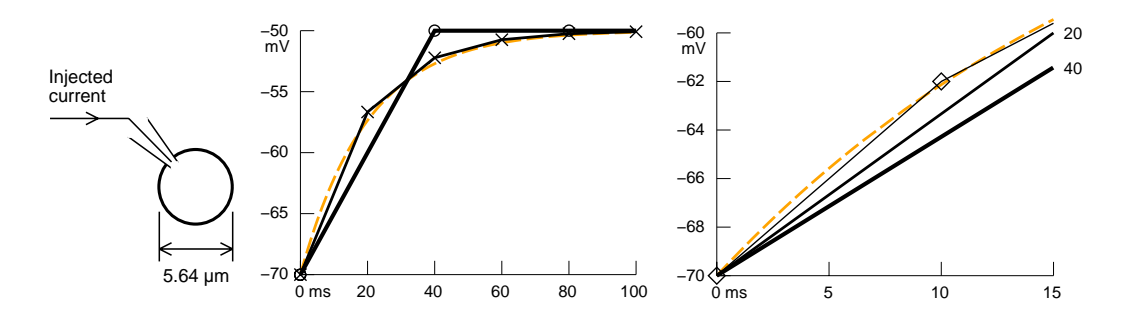

Figure 5.9. A spherical cell (left) with a surface area of 100  $\mu$ m<sup>2</sup> (diameter = 5.64  $\mu$ m) is subjected to a 1 pA depolarizing current that starts at t = 0 ms. Resting potential is −70 mV, specific membrane capacitance and resistance are  $C_m = 1 \text{ μf } / \text{ cm}^2$  and R<sub>m</sub> = 20,000 Ω cm<sup>2</sup>, respectively (τ<sub>m</sub> = 20 ms). The dashed orange trace in the middle and right graphs is the analytic solution for *Vm*. The solid black traces are the numeric solutions computed with time steps  $\Delta t = 40$  ms (thick trace, open circles), 20 ms (medium trace,  $\times$ ), and 10 ms (thin trace, diamond, right figure only). Modified from [Hines, 2001 #568].

Spatial discretization becomes important in models that are extensive enough for the propagation of electrical or chemical signals to involve significant delay. We illustrate this with a model of fast excitatory synaptic input onto a dendritic branch. The synapse in this model is attached to the middle of an unbranched cylinder (Fig. 5.10). To avoid possible confounding effects of active current kinetics and complex geometry, we assume that the cylinder has passive membrane and is five DC length constants long. The biophysical properties are within the range reported for mammalian central neurons [Spruston, 1992 #78]. The time course of the synaptic conductance follows an alpha function with time constant  $\tau_{\rm s}$  and reversal potential  $\rm E_{s}$  chosen to emulate an AMPA synapse [Kleppe, 1999 #375], and  $g_{max}$  selected to produce a peak depolarization of approximately 10 mV. We will compare the analytic solution for  $V_m$  in this model with the numeric solution computed for a very coarse spatial grid ( $\Delta x = 1 \lambda$ ). The numeric solution uses a time step  $\Delta t = 1$  µs, which is more than two orders of magnitude smaller than necessary to follow the EPSP waveform, so that differences from the analytic solution are almost entirely attributable to the spatial grid.

Compared to the analytic solution for  $V_m$  at the site of synaptic input (dashed orange trace in Fig. 5.11), the numeric solution (solid black trace) rises and falls more slowly, and has a peak depolarization that is substantially delayed and smaller. These differences reflect the fact that solutions based on the coarse grid lack sufficient amplitude in the high frequency terms that are needed to reproduce rapidly changing signals. Such errors could lead to serious misinterpretations if our intent were to examine how synaptic input might activate depolarization–activated currents with fast kinetics like  $I_A$ , spike sodium current, and transient  $I_{C_3}$ .

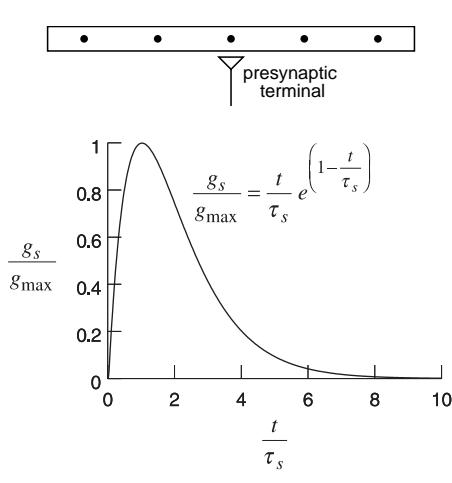

Figure 5.10. Model of synaptic input onto a dendrite The dendrite is represented by an unbranched cylinder (top) with diameter  $= 1 \mu m$ , length  $=$ 2500 μm, R<sub>a</sub> = 180 Ω cm, C<sub>m</sub> = 1 μf / cm<sup>2</sup>, and R<sub>m</sub> = 16,000 Ω cm<sup>2</sup> with a resting potential of −70 mV. The DC length constant  $\lambda_{DC}$  of the cylinder is 500 µm, so its sealed−end terminations have little effect on the EPSP produced by a synapse located at its midpoint. The dots are the locations at which the numeric solution would be computed using a grid with intervals of 1  $\lambda_{DC}$ , i.e. 250, 750, 1250, 1750, and 2250  $\mu$ m. The synaptic conductance  $g_s$  is governed by an alpha function (bottom) with  $\tau_s = 1$ ms,  $g_{max} = 10^{-9}$  siemens, and reversal potential  $E_s = 0$  mV. Modified from [Hines, 2001 #568].

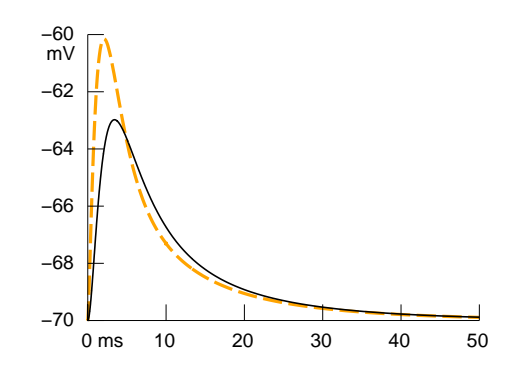

Figure 5.11. Time course of  $V_m$  at the synaptic location. The dashed orange line is the analytic solution, and the solid black line is the numeric solution computed with  $\Delta t = 1$  μs. Modified from [Hines, 2001 #568].

The graphs in Fig. 5.12 present the spatial profile of  $V_m$  along the dendrite at two times selected from the rising and falling phases of the EPSP. These curves, which are representative of the early and late response to synaptic input, show that the error of the numeric solution is most pronounced in the part of the cell where  $V_m$  changes most rapidly, i.e. in the near vicinity of the synapse. However, at greater distances the analytic solution itself changes much more slowly because of low−pass filtering produced by cytoplasmic resistivity and membrane capacitance. At these distances the error of the numeric solution is surprisingly small, even though it was computed with a very crude spatial grid. Furthermore, error decreases progressively as time advances and high frequency terms become less important. This suggests that the coarse grid may be quite sufficient if our real interests are in slow processes that take place at some distance from the site of synaptic input.

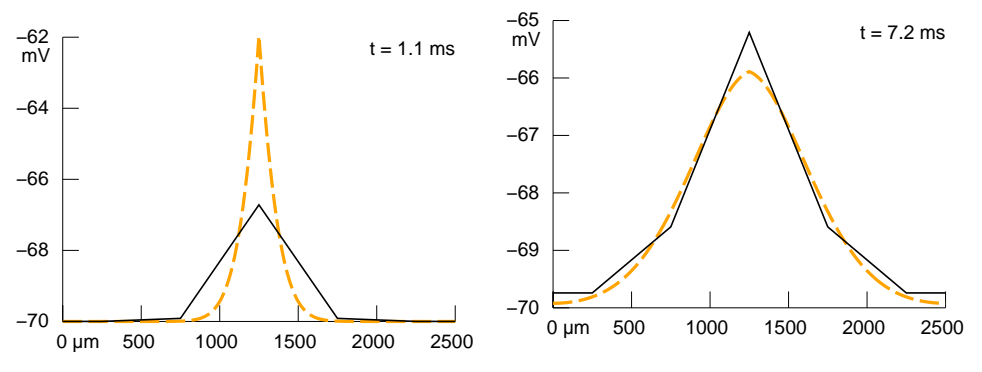

Figure 5.12.  $V_m$  vs. distance along the dendrite computed at two different times: during the rising (left) and falling (right) phases of the EPSP. The analytic and numeric solutions are shown with dashed orange and solid black lines, respectively. The error of the numeric solution is greatest in the region where  $V_m$  changes most rapidly, i.e. in the neighborhood of the synapse.

### **Discretization guidelines**

Various strategies have appeared in the literature as aids to the use of judgment in choosing a spatial grid. One common practice is to keep the distance between adjacent grid points smaller than some fraction (e.g.  $5 - 10\%$ ) of the DC length constant  $\lambda_{DC}$  of an infinite cylinder with identical anatomical and biophysical properties [Mainen, 1998 #304][Segev, 1998 #379]. This plausible approach has two chief limitations. First, large changes in membrane resistance R<sub>m</sub> and  $\lambda_{DC}$  can be produced by activation of voltage– dependent channels (e.g. I<sub>h</sub> [Magee, 1998 #315][Stuart, 1998 #301]), Ca<sup>2+</sup>-gated channels [Wessel, 1999 #509], or synaptic inputs [Bernander, 1991 #162][Destexhe, 1999 #352][Häusser, 1997 #381][Pare, 1998 #349]. The second and more fundamental problem is that the spatial decay of transient signals is unrelated to  $\lambda_{DC}$ . Cytoplasmic resistance  $R_a$  and membrane capacitance  $C_m$  constitute a spatially distributed low–pass filter, so transient signals suffer greater distortion and attenuation with distance than do slowly changing signals or DC. In other words, by virtue of their high frequency

components in time, transient signals also have high frequency components in space. Just as high temporal frequencies demand a short time step, high spatial frequencies demand a fine grid.

#### **The d−lambda rule**

As a more rational approach, we have suggested what we call the **d−lambda rule** [Hines, 2001 #568], which predicates the spatial grid on the AC length constant  $\lambda_f$ computed at a frequency *f* that is high enough for transmembrane current to be primarily capacitive, yet still within the range of frequencies relevant to neuronal function. Ionic and capacitive transmembrane currents are equal at the frequency  $f_m = 1 / 2 \pi \tau_m$ , so  $R_m$ has little effect on the propagation of signals  $\geq 5 f<sub>m</sub>$ . For instance, a membrane time constant of 30 ms corresponds to  $f_m \sim 5$  Hz, which implies that  $R_m$  would be irrelevant to signal spread at frequencies  $\geq 25$  Hz. Most cells of current interest have  $\tau_{\rm m} \geq 8$  ms ( $f_{\rm m} \sim$ 20 Hz), so we suggest that the distance between adjacent nodes should be no larger than a user–specified fraction ("d–lambda") of  $\lambda_{100}$ , the length constant at 100 Hz. This frequency is high enough for signal propagation to be insensitive to shunting by ionic conductances, but it is not unreasonably high because the rise time  $\tau_r$  of fast EPSPs and spikes is ~ 1 ms, which corresponds to a bandpass of  $1/\tau$ ,  $\sqrt{2\pi}$  ~ 400 Hz.

At frequencies where  $R_m$  can be ignored, the attenuation of signal amplitude is described by

$$
\log \left| \frac{V_0}{V_x} \right| \approx 2x \sqrt{\frac{\pi f R_a C_m}{d}}
$$
 Eq. 5.1

so the distance over which an *e*−fold attenuation occurs is

$$
\lambda_f \approx \frac{1}{2} \sqrt{\frac{d}{\pi f R_a C_m}}
$$
 Eq. 5.2

where *f* is in Hz. For example, a dendrite with diameter =  $1 \mu m$ ,  $R_a = 180 \Omega \text{ cm}$ , membrane capacitance  $C_m = 1 \mu f / cm^2$ , and  $R_m = 16,000 \Omega cm^2$  has  $\lambda_{DC} = 500 \mu m$ , but  $\lambda_{100}$  is only ~225 µm.

In NEURON the d−lambda rule is implemented in the CellBuilder, which allows the maximum anatomical distance between grid points to be specified as a fraction of  $\lambda_{100}$ using an adjustable parameter called d\_lambda. The default value of d\_lambda is 0.1, which is more than adequate for most purposes, but a smaller value can be used if  $\tau_m$  is shorter than 8 ms. For increased flexibility, the CellBuilder also provides two alternative strategies for establishing the spatial grid: specifying nseg, the actual number of grid

points; specifying d x, the maximum anatomical distance between grid points in  $\mu$ m. The d−lambda and the d−X rules both deliberately set nseg to an odd number, which guarantees that every branch will have a node at its midpoint. These strategies can be applied to any section or set of sections, each having its own rule and compartmentalization parameter. Barring special circumstances e.g. localized high membrane conductance, it is usually sufficient to use the d−lambda rule for the entire model. However, regardless of which strategy is selected, it is always advisable to try a few exploratory runs with a finer grid to be sure that spatial error is acceptable.

Of course the d−lambda rule can also be applied without having to use the GUI. The following procedure

```
proc geom_nseg() {
 soma area(0.5) // make sure diam reflects 3d points
forall \{nseg = int((L/(0.1*1ambda f(100))+0.9)/(2)*2 + 1\}}
```
iterates over all sections to ensure that each section has an odd nseg that is large enough to satisfy the d−lambda rule. This makes use of the function

```
func lambda_f() { // currently accessed section, $1 = frequency
         return 1e5*sqrt(diam/(4*PI*$1*Ra*cm))
}
```
which is included in the file

```
nrn−5.4/share/lib/hoc/stdlib.hoc (UNIX/Linux)
```
or

```
c:\nrn54\lib\hoc\stdlib.hoc (MSWindows)
```
This file is automatically loaded when

```
load file("nrngui.hoc")
```
is executed or the nrngui script or icon is launched. Alternatively, stdlib.hoc can be loaded alone with the command

load file("stdlib.hoc")

or else func lambda\_f() can be recreated by itself with hoc.

To see how the d−lambda rule works in practice, consider the model in Fig. 5.13, which represents a granule cell from the dentate gyrus of the rat hippocampus. This model is based on quantitative morphometric data provided by Dennis Turner (http://www.cns.soton.ac.uk/~jchad/cellArchive/cellArchive.html), and the biophysical parameters are from Spruston and Johnston [Spruston, 1992 #78]:  $R_m = 40 \text{ k } \Omega \text{ cm}^2$ ,  $C_m = 1 \text{ µf} / \text{ cm}^2$ , and  $R_a = 200 \Omega \text{ cm}$ . An excitatory synapse attached to the soma is an excitatory synapse whose conductance is governed by an alpha function with  $\tau_s = 1$  ms,  $g_{max} = 2 \cdot 10^{-9}$  S, and reversal potential  $E_s = 0$  mV.

The right side of Fig. 5.13 shows the simulated time course of  $V_m$  at the soma for three different methods of specifying the spatial grid: one or three nodes in each branch,

and d\_lambda = 0.3. On the scale of this figure, solutions with d\_lambda  $\leq 0.3$  are indistinguishable from each other, so  $d$  lambda = 0.3 serves as the standard for accuracy. Plots generated with constant nseg per branch converged toward this trace as nseg increased. Even the crudest spatial grid ( $n \equiv 1$ ) would suffice if the purpose of the model were to evaluate effects of synaptic input on  $V_{\text{soma}}$  well after the peak of the EPSP  $(t > 7 \text{ ms})$ . However a finer grid is clearly necessary if the maximum somatic depolarization produced by the EPSP is of concern.

Additional refinements to the grid are needed if we want to know how the EPSP spreads into other parts of the cell, e.g. along the path marked by orange in Fig. 5.14 left. To compute the maximum depolarization produced by a somatic EPSP along this path, a grid that has only 3 nodes per branch is quite sufficient (Fig. 5.14 center). If the timing of this peak is important, e.g. for coincidence detection or activation of voltage−gated currents, a finer grid must be used (Fig. 5.14 right).

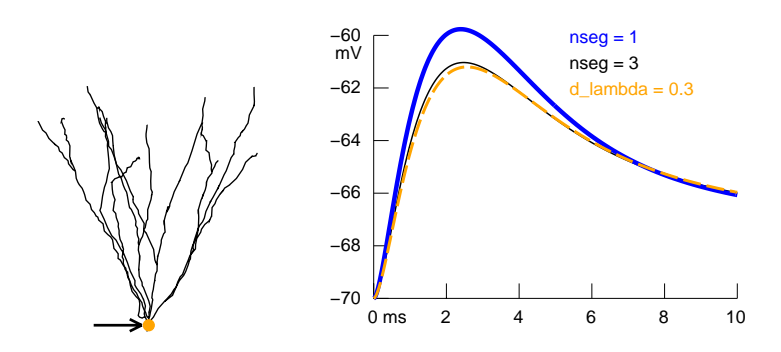

Figure 5.13. Left: Anatomically detailed model of a granule cell from the dentate gyrus of rat hippocampus. A fast excitatory synapse is attached to the soma (location indicated by arrow and orange dot). See text for details. Right: Time course of  $V_{\text{som}}$  computed using spatial grids with one or three nodes per branch (thick blue and thin black traces for  $nseq = 1$  and 3, respectively) or specified with  $d$  lambda = 0.3 (dashed orange trace). Modified from [Hines, 2001 #568].

The computational cost of these simulations is approximately proportional to the number of nodes. Least burdensome, but also least accurate, were the simulations generated with one node per branch, which involved a total of 28 nodes in the model. Increasing the number of nodes per branch to 3 (total nodes in model  $= 84$ ) improved accuracy considerably, but obvious errors remained (Fig. 5.14 right) that disappeared only after an additional tripling of the number of nodes per branch (total nodes  $= 252$ ; results not shown). The greatest accuracy with least sacrifice of efficiency was achieved with the grid specified by  $d$  lambda = 0.3, which contained only 110 nodes.

As these figures suggest, the relative advantage of the d−lambda rule will be most apparent when signal propagation throughout the entire model must be simulated to a similar level of accuracy. If the focus is on a limited region, then a grid with fewer nodes and a simpler representation of electrically remote areas may be acceptable. Special features of the model may also allow a simpler grid to be used. In principal neurons of mammalian cortex, for example, proximal dendritic branches tend to have larger

diameters [Hillman, 1979 #128][Rall, 1959 #383] and shorter lengths [Cannon, 1999 #382] than do distal branches. Therefore models based on quantitative morphometry of such neurons will have fewer nodes in proximal dendrites than in more distal dendrites if the grid is specified by the d−lambda or d−X rule. Indeed, many proximal branches may have only one or three nodes, regardless of which rule is applied, and in such a case the differences between gridding strategies will be manifest only in the thinner and longer distal branches. Such differences will have little effect on accuracy if signals in the vicinity of the soma are the only concern.

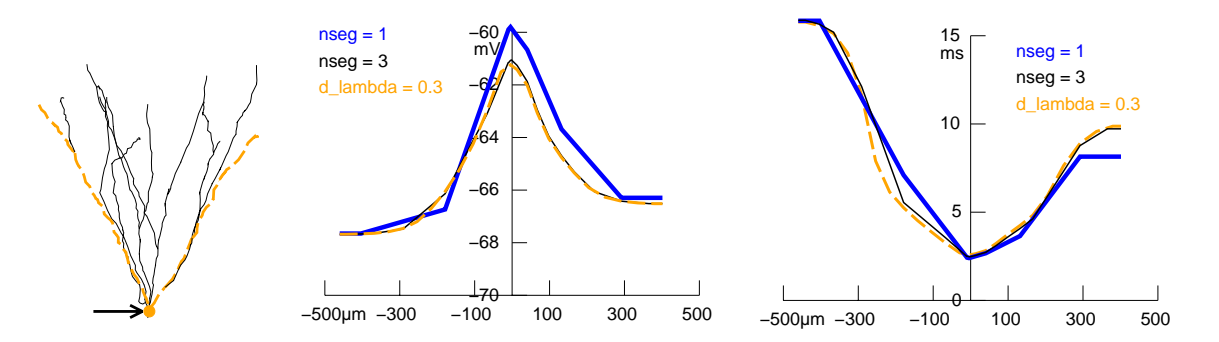

Figure 5.14. The EPSP evoked by activation of a synapse at the soma (arrow in left panel) spread into the dendrites, producing a transient depolarization which grew smaller and occurred later as distance from the soma increased. The center and right panels show the magnitude and timing of this depolarization along the path marked by the dashed orange line. Peak amplitude was quite accurate with  $n \equiv 3$  (thin black trace, center panel), but noticeable error persisted in the time of peak depolarization for distances between −300 and −150 µm (right panel, especially between ). The dashed orange trace in the center and right panels was obtained with  $d$  lambda = 0.3. Time step was 25 µs.